# secure htaccess file <Files .htaccess> order allow,deny deny from all  $\langle$ /Files $\rangle$ 

# disable directory browsing Options All -Indexes

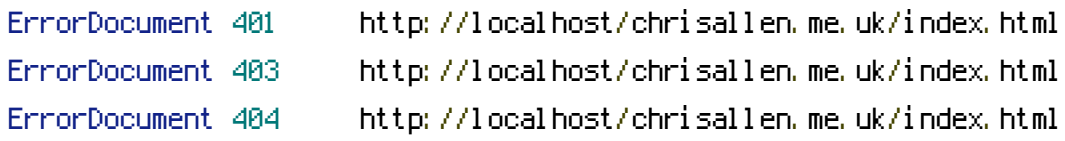